### Web Services

#### Moving towards Service Oriented Architectures

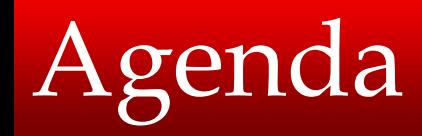

- Service Oriented Architectures (SOA)
- Web Services
	- –Simple Object Access Protocol (SOAP)
	- –Web Services Description Language (WSDL)
	- – Universal Description, Discovery, and Integration (UDDI)
	- Tools
	- –Examples
- Grid Services

- SOAD vs. OOAD
	- New
		- Services
		- Flows
		- Components
- Services Layer
	- – Placed on top of existing products
- Roles
	- –Service provider
	- Service consumer

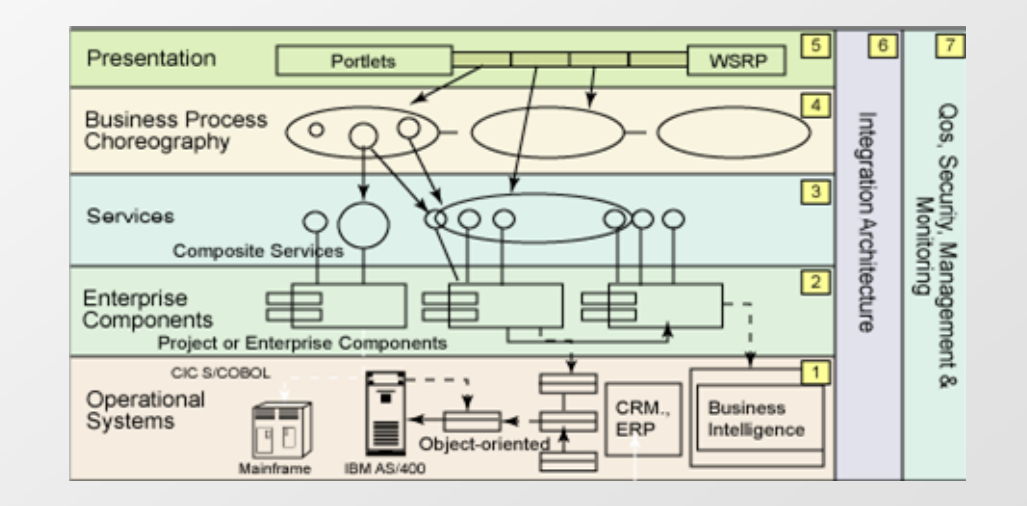

- • Architectural style that defines an interaction model between 3 primary parties
	- Service Provider
		- Publishes a service description and provides the implementation for the service
	- – Service Consumer
		- Uses either the uniform resource identifier (URI) for the service description directly or can find the service description in a service registry
	- – Service Broker
		- Provides and maintains the service registry, although<br>nowadays public registries are not<br>in vogue.

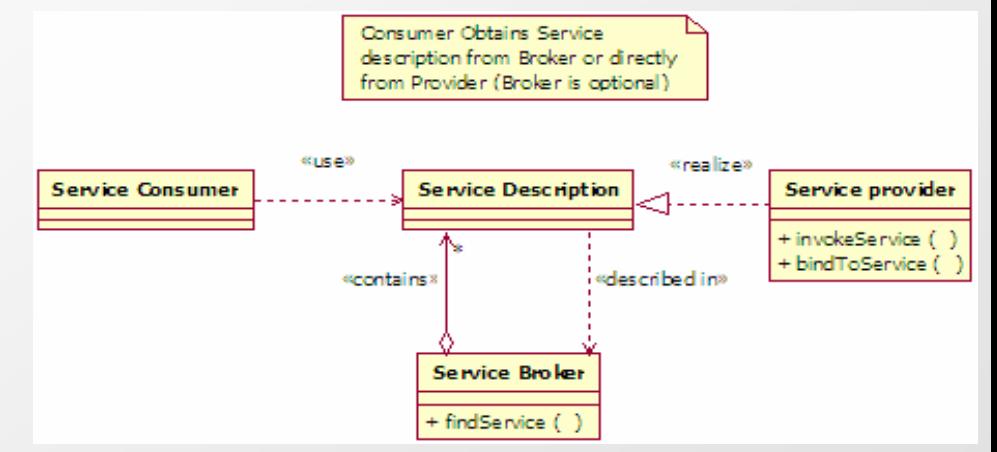

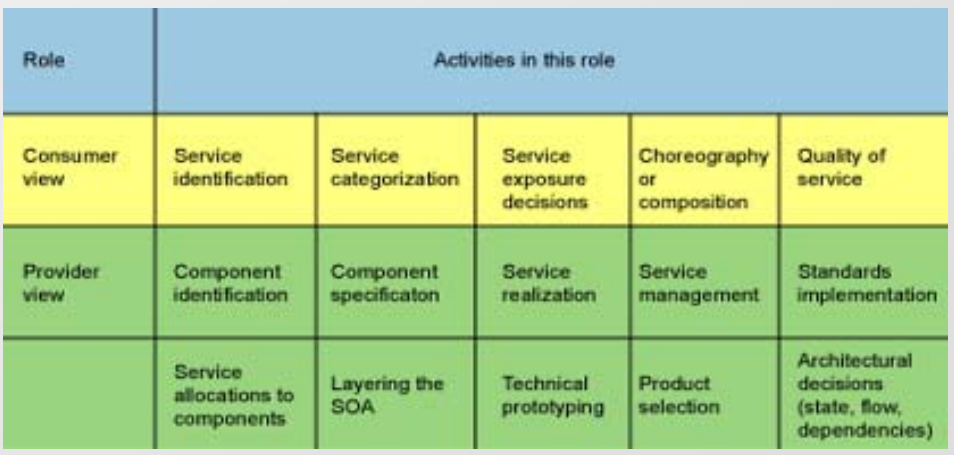

- When To Use SOA
	- –Heterogeneous Environment Present
	- Real-time Performance is not critical
	- –Dynamic Information
	- –Loose Coupling

- SOA Design Strategy
	- –"Top Down"
	- –Strategic and Business Aligned
	- –Stems from Business Process Choreography
- Web Services
	- –"Bottom Up"
	- –Tactical Implementation of SOA
	- –Stems from existing components

# Services Layer

- Service Types
	- *Stateless Service* 
		- Message exchanges, no information transferred from persistent resources
	- *Conversational Service* 
		- Implements a series of operations
	- – *Stateful Service*
		- Provides access to, or manipulates a set of logical stateful resources (documents or data sets)

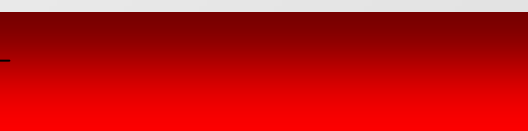

## Service Layer Implementation

- Web Services System
	- –Identified by a URI
	- –XML defined interfaces and bindings
	- –Discoverable by other software system
	- – Other systems interact with the Web service based on its definition
	- –XML based messages between systems

### Web Services

- 1. WS
- 2. RE
- 3. WS-Interface
- 4. Message Processing
- 5. Requests
- 6. Message Dispatch
- 7. Stateful Resource

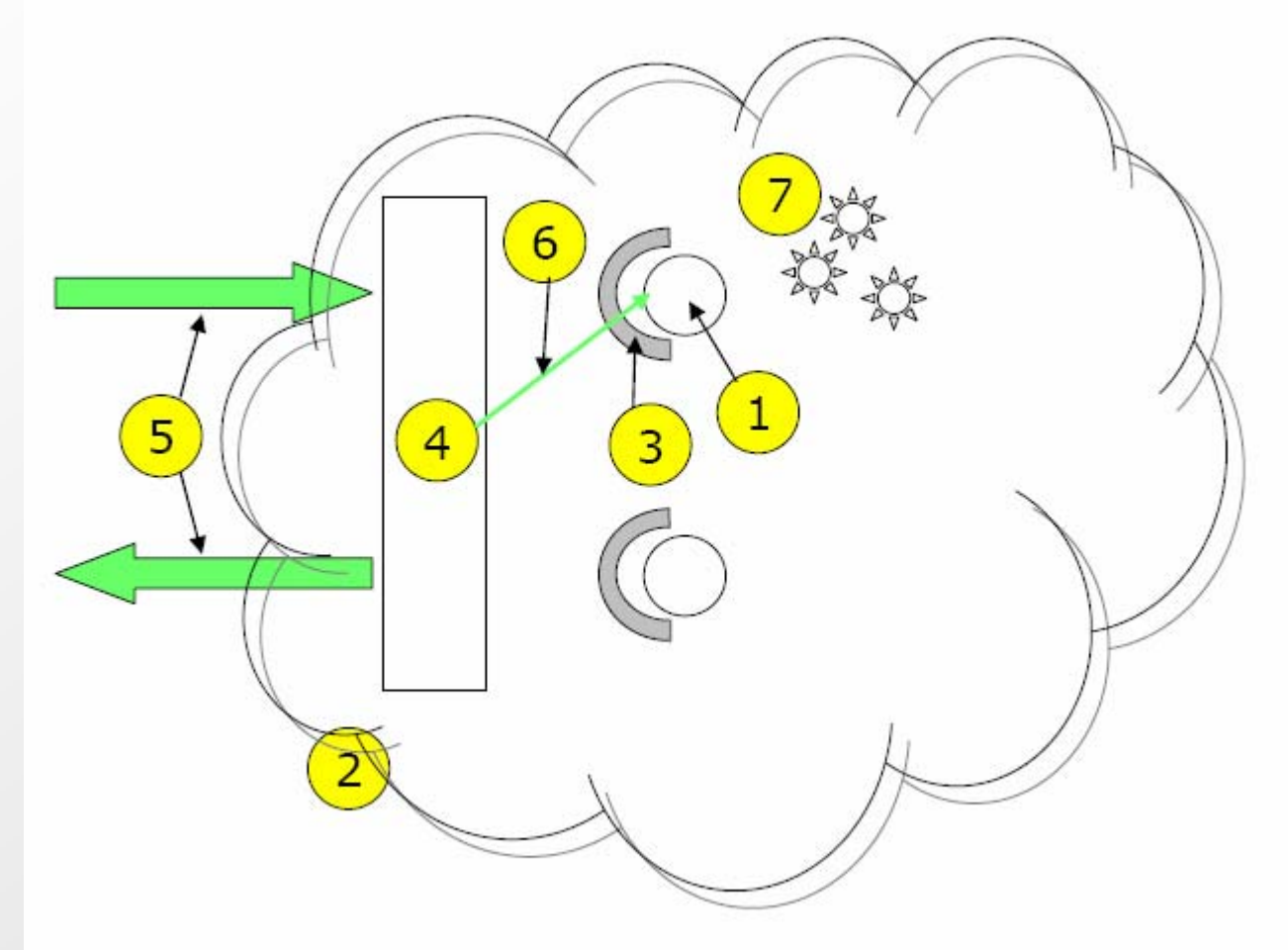

Figure 1 Facets related to a Web service

## Web Services

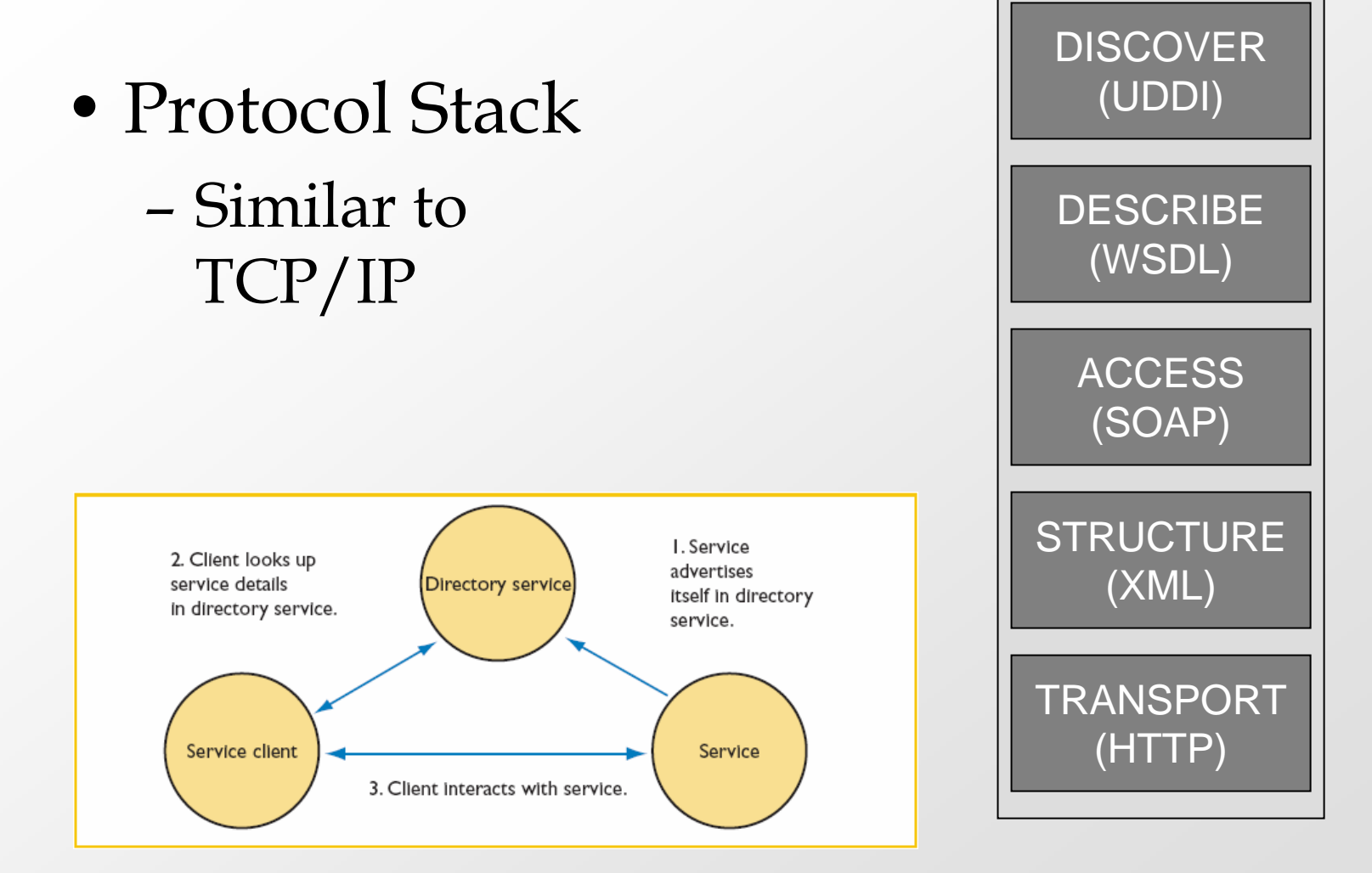

### Simple Object Access Protocol (SOAP)

• XML message protocol to access web services

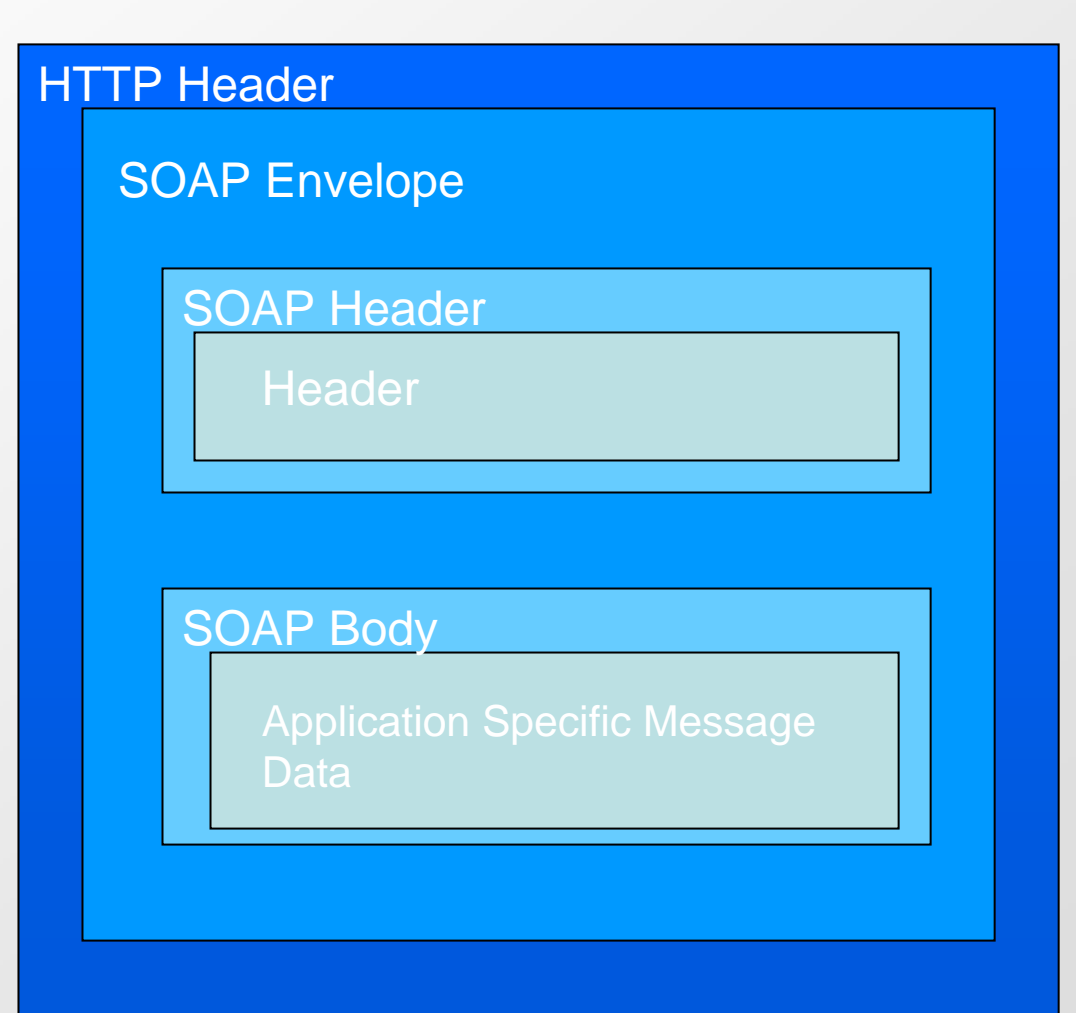

# SOAP Travel WS Example

 $\langle$ 2xml version='1.0' ?> <env:Envelope xmlns:env="http://www.w3.org/2003/05/soap- envelope"> <env:Header><m:reservation xmlns:m="http://travelcompany.example.org/reservation" env:role="http://www.w3.org/2003/05/soap- envelope/role/next" env:mustUnderstand="true"><m:reference>uuid:093a2da1-q345-739r-ba5d pqff98fe8j7d</m:reference> <m:dateAndTime>2001-11-29T13:20:00.000- 05:00</m:dateAndTime> </m:reservation> <n:passenger xmlns:n="http://mycompany.example.com/employees" env:role="http://www.w3.org/2003/05/soap- envelope/role/next" env:mustUnderstand="true"><n:name>Åke Jógvan Øyvind</n:name> </n:passenger> </env:Header>

#### <env:Body> <p:itinerary

xmlns:p="http://travelcompany.example.org/reservation/tra vel"><p:departure> <p:departing>New York</p:departing> <p:arriving>Los Angeles</p:arriving> <p:departureDate>2001-12-14</p:departureDate> <p:departureTime>late afternoon</p:departureTime> <p:seatPreference>aisle</p:seatPreference> </p:departure> <p:return> <p:departing>Los Angeles</p:departing> <p:arriving>New York</p:arriving> <p:departureDate>2001-12-20</p:departureDate> <p:departureTime>mid-morning</p:departureTime> <p:seatPreference/> </p:return> </p:itinerary> <q:lodging

xmlns:q="http://travelcompany.example.org/reservation/ho tels">

- <q:preference>none</q:preference>
- </q:lodging>
- </env:Body>
- </env:Envelope>

# Describing Web Services

#### • WSDL

- Web Service Definition Language
- Defines
	- Web service can do
	- Where it resides
	- How to invoke it

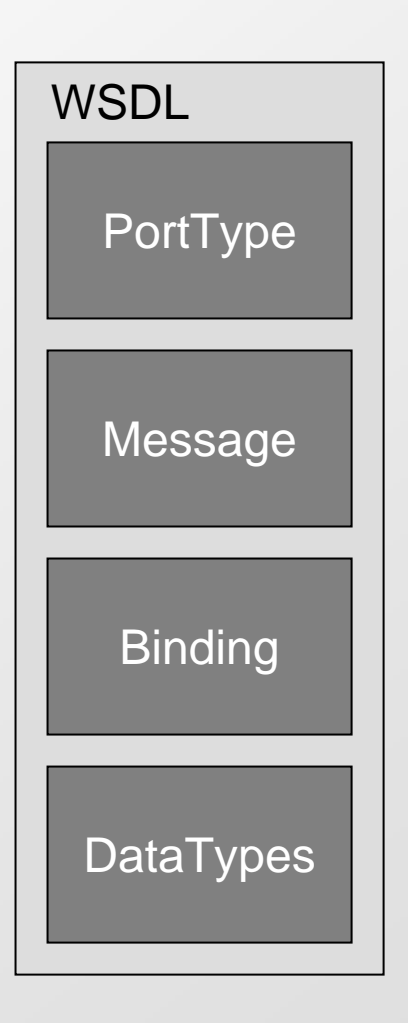

# WSDL Types

#### • Service Interface

- Contains *Types*, *import*, *message*, *portType*, and *binding* elements.
- A service interface contains the WSDL service definition that will be used to implement one or more services. It is an abstract definition of a web service, and is used to describe a specific type of service

#### • Service Implementation

– Contains *import* and *service* elements.

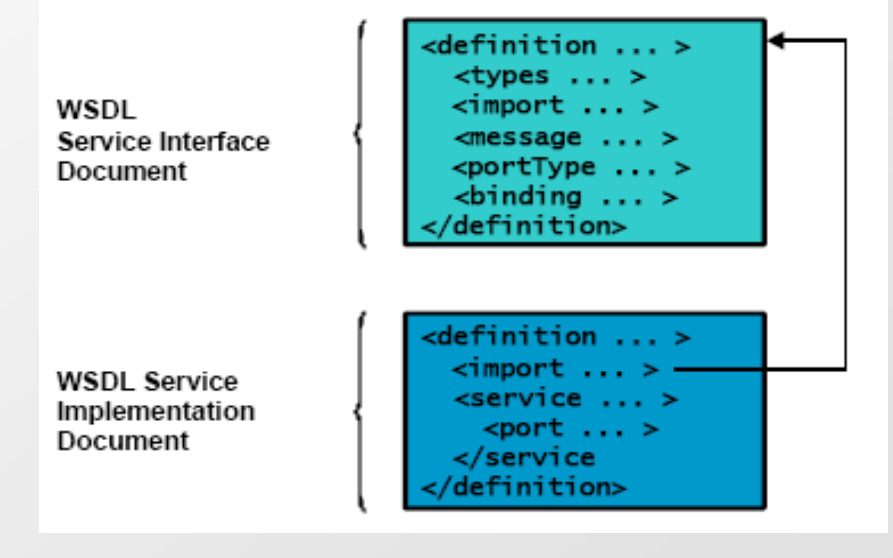

### WSDL Skeleton

#### <definitions>

<types> **definition of data types........** </types> <message> **definition of a message....** </message> <portType> **definition of a port {1 way | req/resp | illicit resp | notification}.......** </portType> <binding> **definition of binding to SOAP....**  </binding>

</definitions>

# WSDL Example

```
<message name="getTermRequest"> 
       <part name="term" type="xs:string"/> 
</message> 
<message name="getTermResponse"> 
       <part name="value" type="xs:string"/> 
</message> 
<portType name="glossaryTerms"><br>
<operation name="getTerm"><br>
<input message="getTermRequest"/><br>
</output message="getTermResponse"/><br>
</portType>
<binding type="glossaryTerms" name="b1">
<soap:binding style="document" transport="http://schemas.xmlsoap.org/soap/http" />
       <operation> 
       <soap:operation soapAction="http://example.com/getTerm"/> 
       \langleinput> \langlesoap:body use="literal"/>\langle/input>
       <output> <soap:body use="literal"/> </output> 
</operation>
</binding>
```
# UDDI

- Universal Description, Discovery, and Integration
	- –Registry of web services
- Phone book for web services[6]
	- – White pages
		- Basic contact information and identifiers.
	- – Yellow pages
		- Information that describes a web service
	- – Green pages
		- Information that describes behaviors and functions of a web service
- WS-Inspection
	- – *WS-Inspection* is a new XML grammar that allows a Web server to be inspected for services that may be deployed.

# UDDI Activities

### • Using UDDI [7]

- –Establishing Connection
- –Publishing a Business Entity
- –Classifying a Business Entity
- –Publishing a Model
- –Publishing a Service
- –Deleting from a Registry

# UDDI Data Types and Mapping

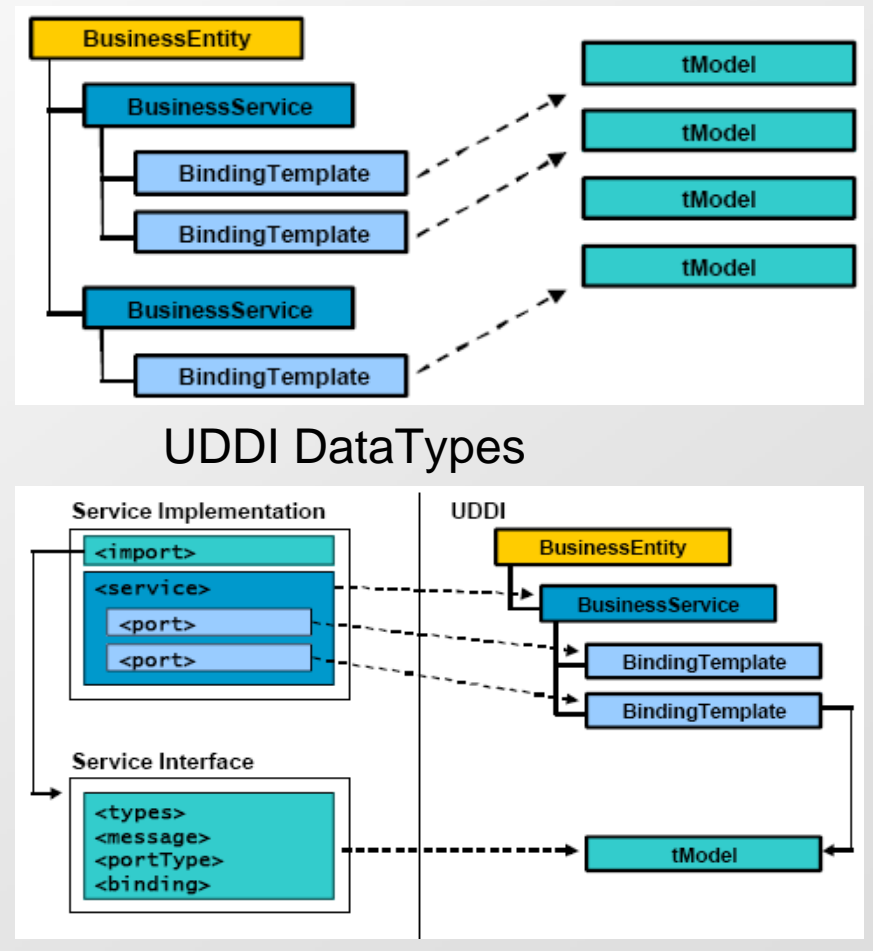

WSDL to UDDI Mapping

# WSDL to UDDI Mapping

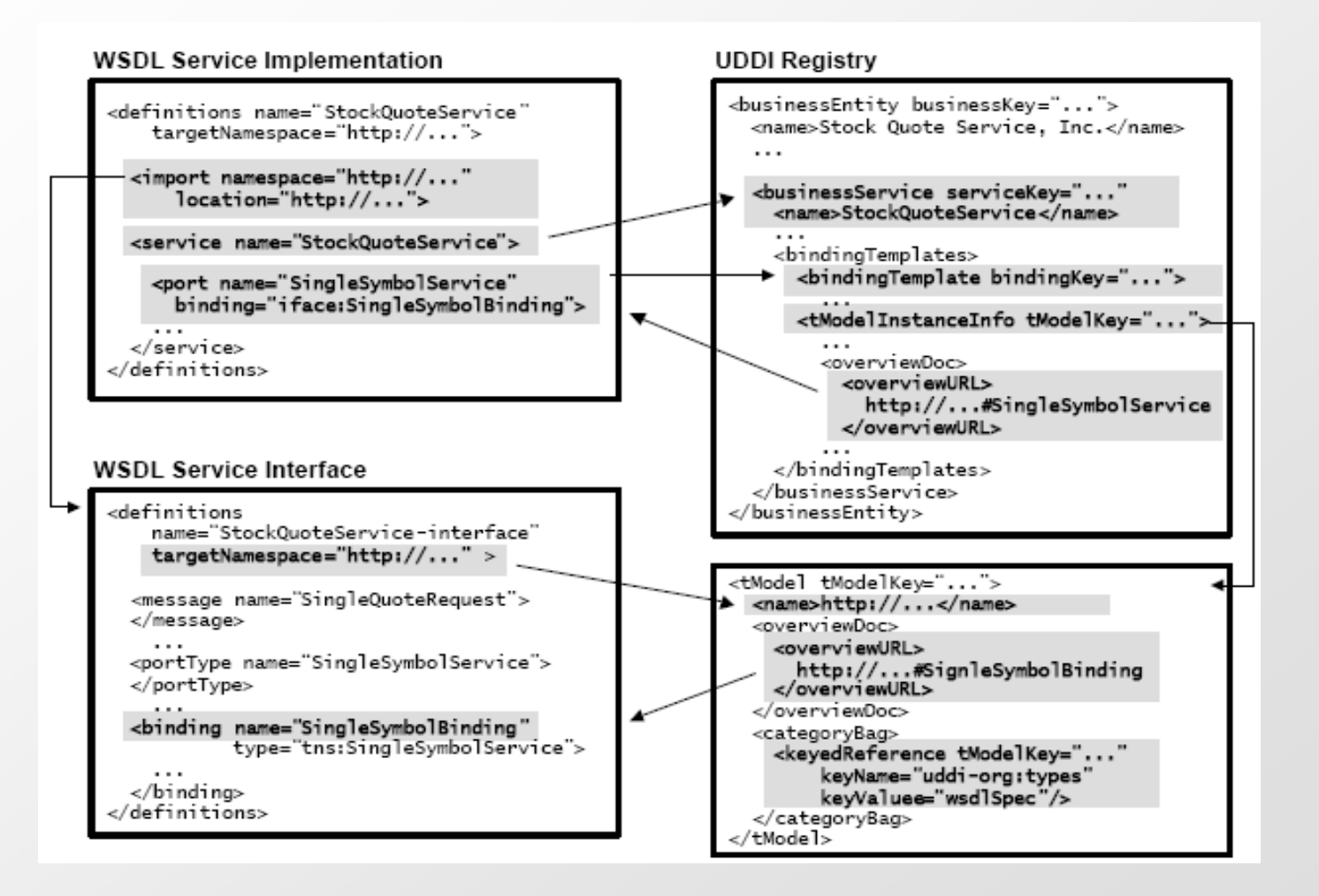

## UDDI Process Flow

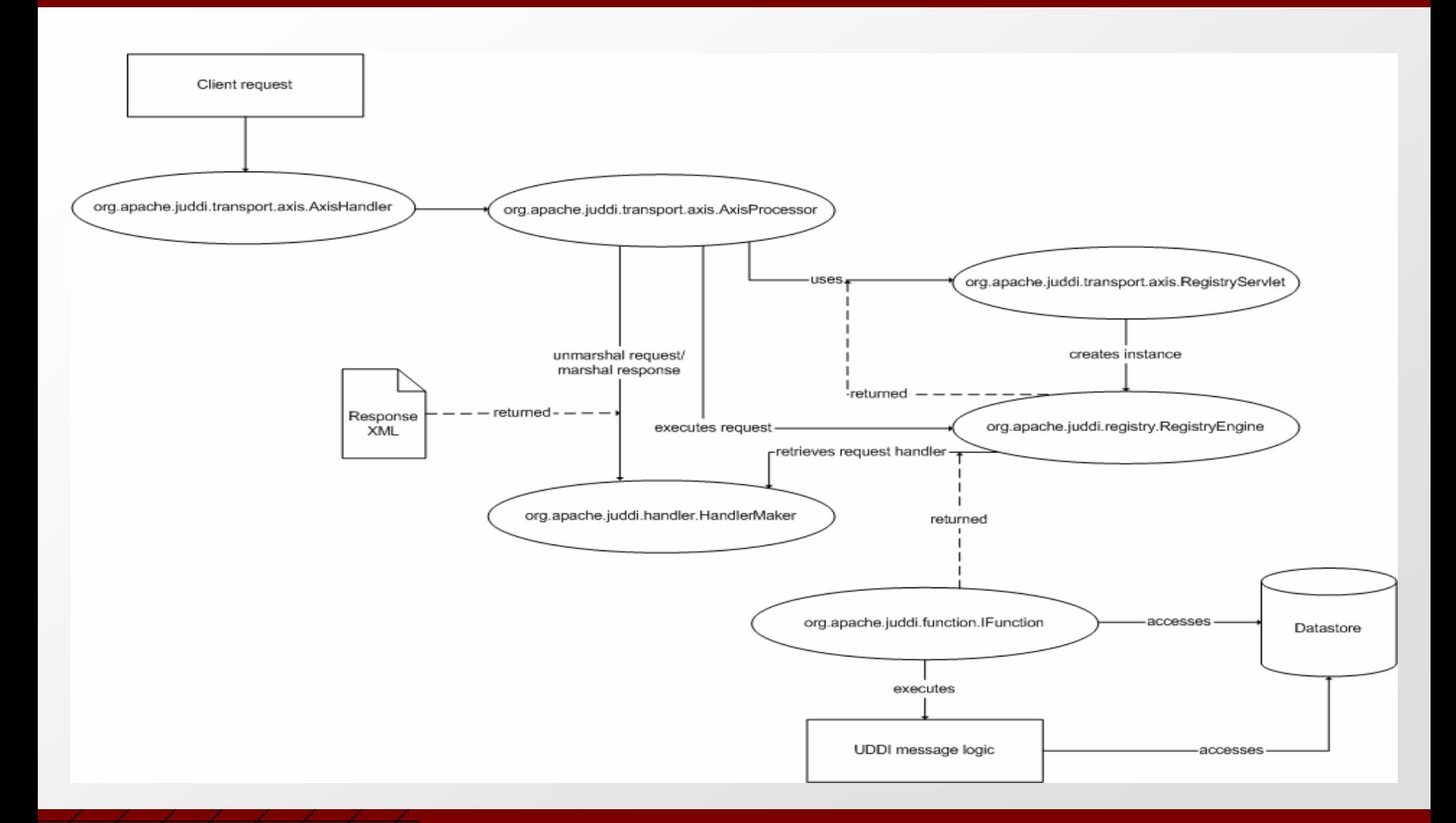

# Tools Used in Examples

- Apache Software Foundation
	- [Xerces](http://xml.apache.org/xerces2-j/)
		- XML Schema processor
	- **[SOAP](http://ws.apache.org/soap/index.html)** Implementation (Axis Project is related)
		- Library to enable invocation of SOAP services
	- [Tomcat](http://jakarta.apache.org/tomcat/index.html)
		- Servlet Container which is the official Reference Implementation for the [Java Servlet](http://java.sun.com/products/servlets) and [JavaServer Pages](http://java.sun.com/products/jsp) technologies

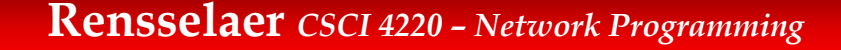

# Servlets and Containers

#### • [Servlet](http://java.sun.com/j2ee/1.4/docs/api/index.html)

- – A Java program that runs within a JVM on a web server and sends HTML data to a web browser
- –Implements [javax.servlet.Servlet](http://java.sun.com/j2ee/1.4/docs/api/index.html)
- [Servlet Container](http://www.answers.com/topic/servlet-container)
	- –Web Server Component that interacts with Servlets
	- – Responsible for forwarding the requests and responses to the appropriate Servlet
	- –Maps URL's to Servlets

# Servlet Containers

- [How Java Web Servers Work](http://www.onjava.com/pub/a/onjava/2003/04/23/java_webserver.html)
	- HTTPServer Class
- [How Servlet Containers Work](http://www.onjava.com/pub/a/onjava/2003/05/14/java_webserver.html)
	- Servlet is called for the first time
		- Load the servlet class
		- Call its init method (once only).
	- – For each request
		- Construct an instance of javax.servlet.ServletRequest
		- Construct an instance of javax.servlet.ServletResponse.
	- Invoke the servlet's service method
		- Pass the ServletRequest and ServletResponse objects to the servlet
	- When the servlet class is shut down
		- Call the servlet's destroy method and unload the servlet class.
- "How Tomcat Works"
	- –Entire book on the internal workings of Tomcat

# Web Service Examples

- Automobile Finder Web Service
- WSDL Generation and Stub Generation
- Semantic Web Service Finder
- UDDI Publishing

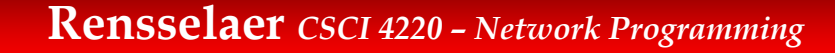

- All Grid Services are Web Services
	- Vice versus not true
- "A web service that conforms to a set of conventions (interfaces and behaviors) that define how a client interacts with it"

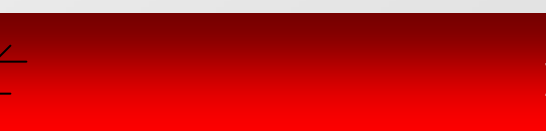

# Grid Services

- OGSI Describe Grid Services
	- – Open Grid Services Infrastructure
	- –Extension upon WSDL
	- – Base for Open Grid Services Architecture (OGSA)

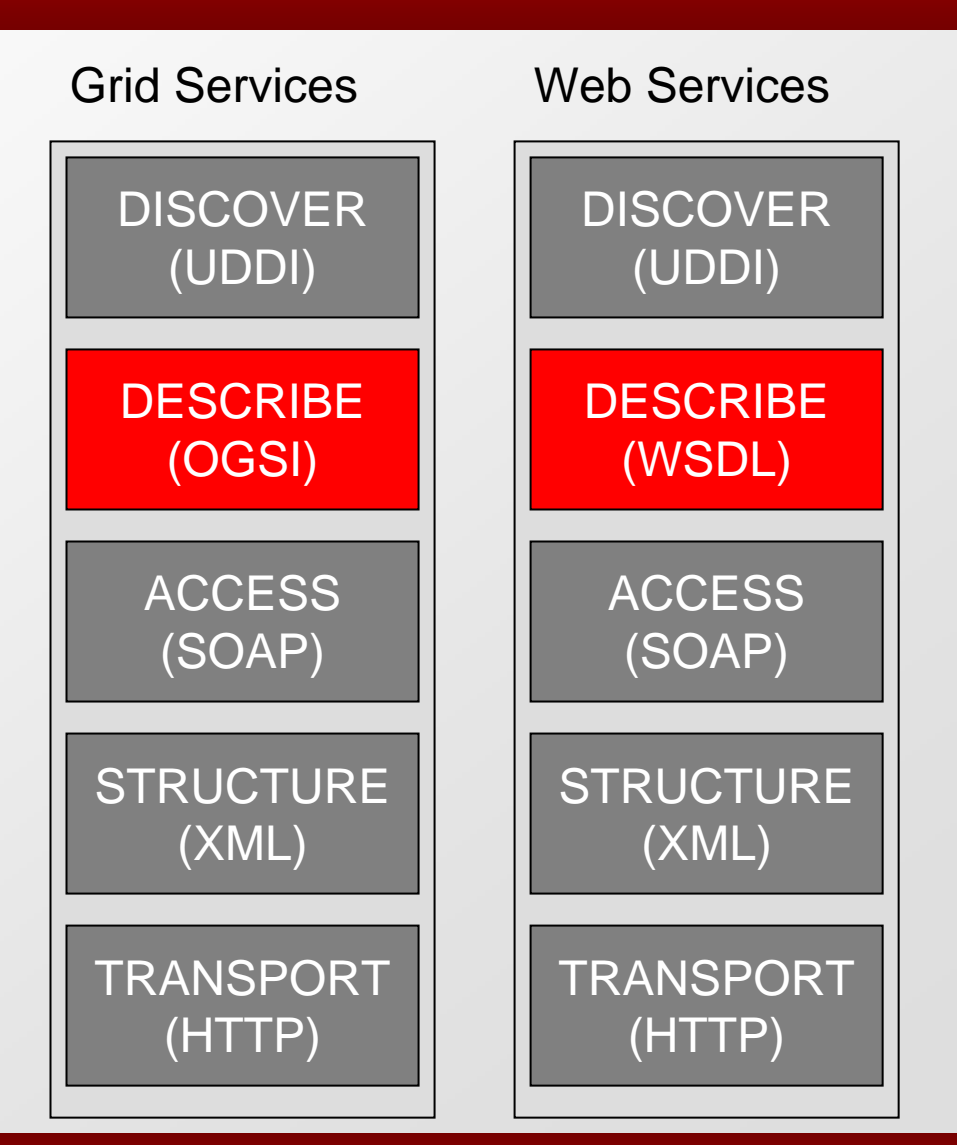

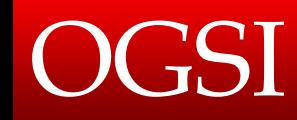

- Defines Grid Services (since 2002)
	- –WSDL 1.1 extensions (to be in WSDL 2.0)
	- –Discovery (Grid Handles and References)
	- –Dynamic Service Creation
	- –Lifetime Management
	- Notification
	- –Manageability
	- Fault Conventions

# Existing Grid Services (1/2)

#### • GILDA

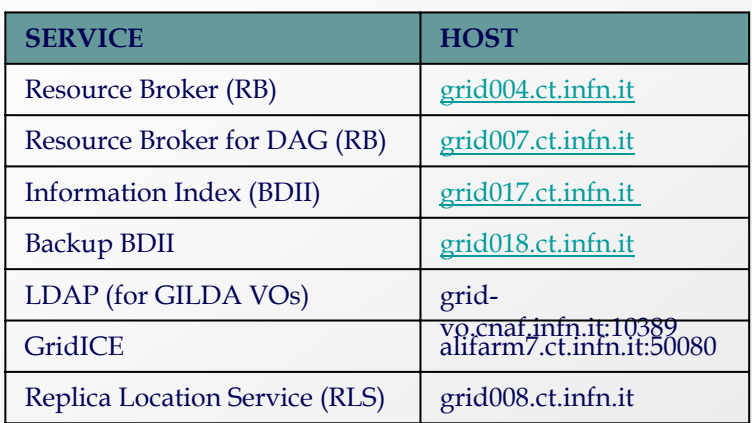

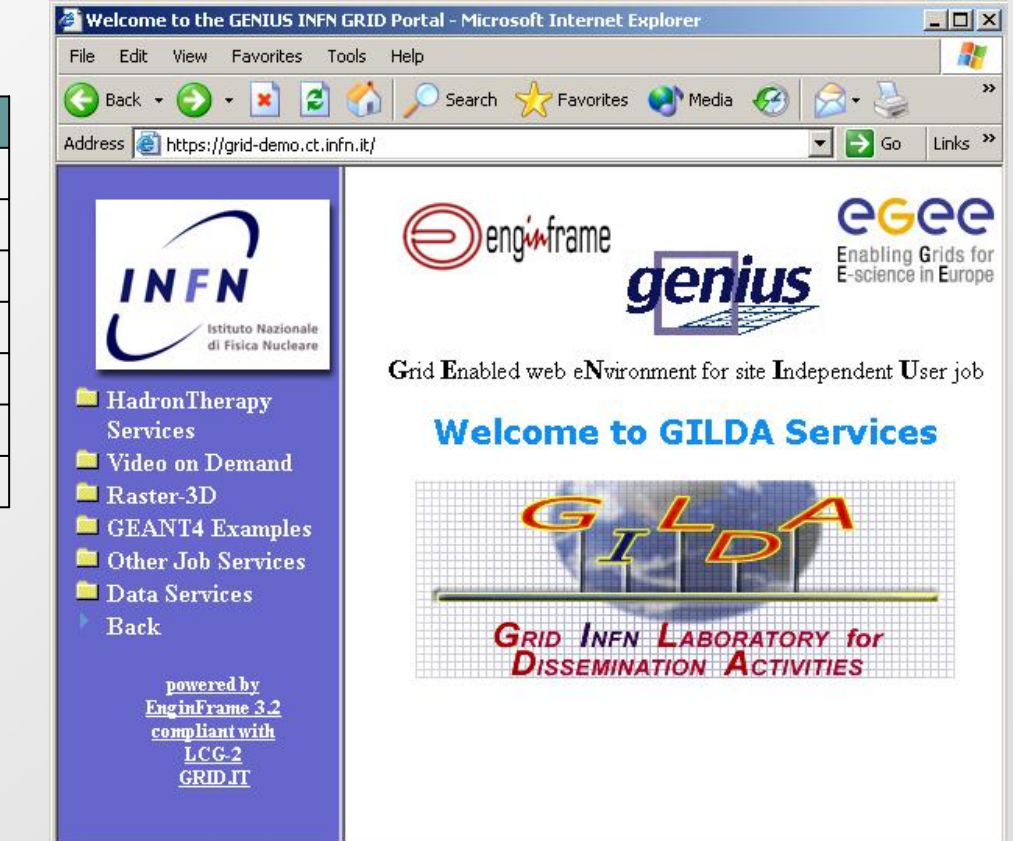

# Existing Grid Services (2/2)

• GILDA raster image

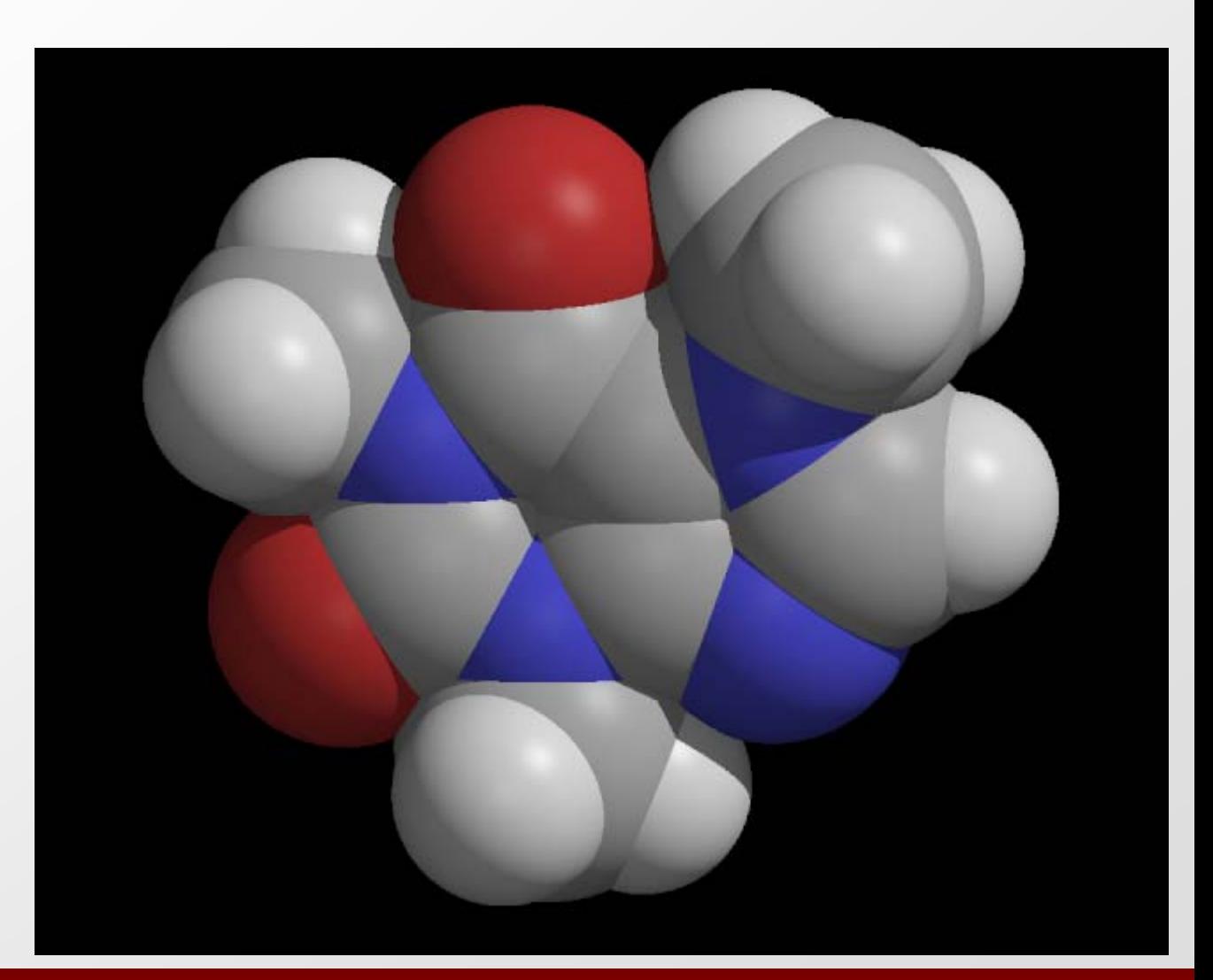

# Reference

- [1] Semantic Web Book
- [2] IBM PPT
- [3] monty
- [4] GILDA <u><https://gilda.ct.infn.it/></u>
- [5] [http://www.w3schools.com/wsdl/wsdl\\_documents.asp](http://www.w3schools.com/wsdl/wsdl_documents.asp)
- [6] http://www.onjava.com/pub/a/onjava/excerpt/jws\_6/ind ex1.html
- [7] http://www.phptr.com/articles/article.asp?p=101595&seqN  $um=2$